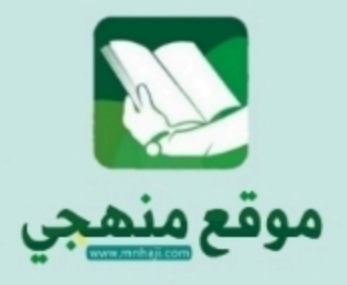

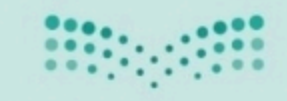

وزارة التصليم Ministry of Education

# ملخص مادة الرياضيات2-1 التعليم الثانوي نظام المسارات السنة الثانية

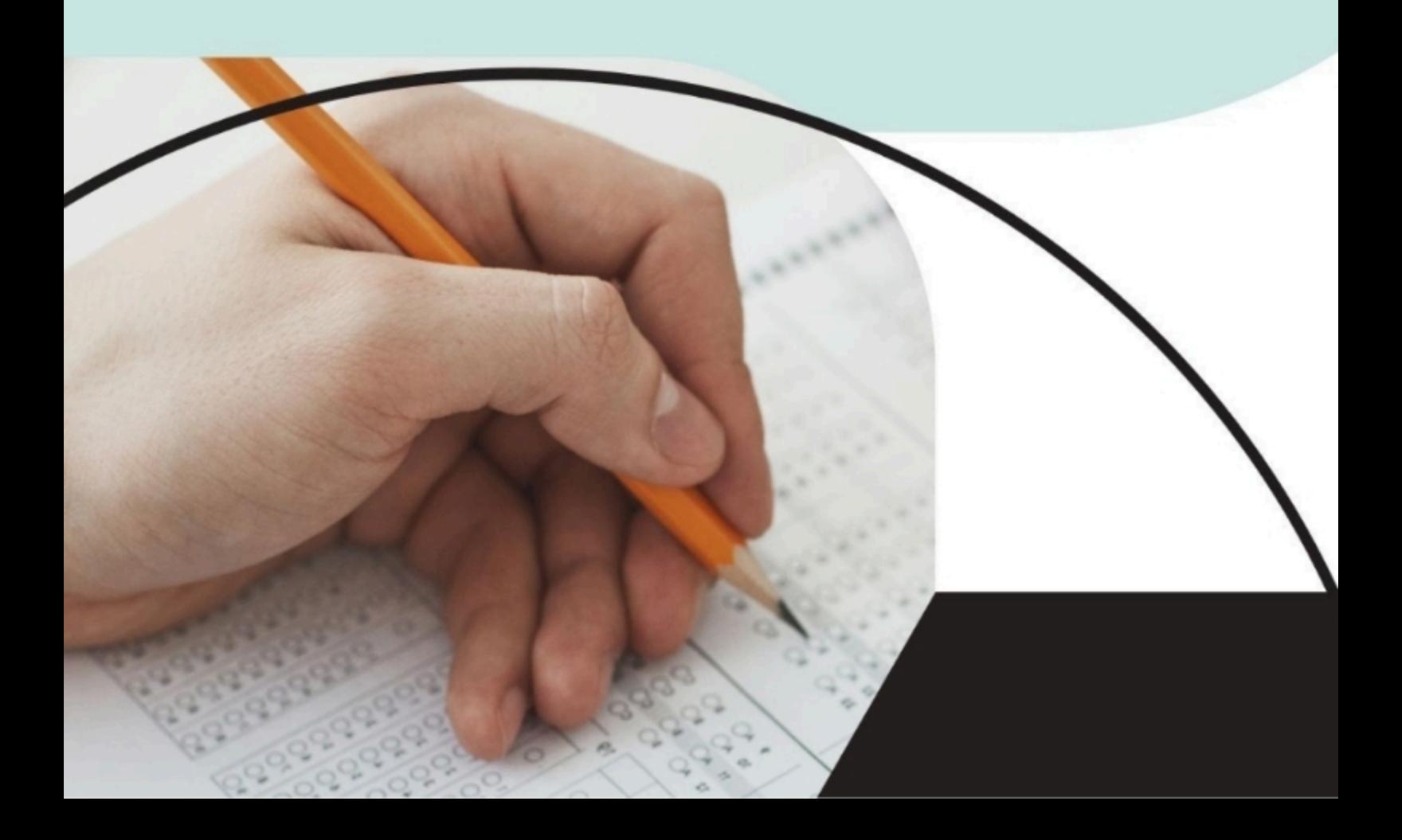

الفصل الأول الدوال والمتباينات 1-1 خصائص الأعداد الحقيقية 1-2 العلاقات والدوال 1-3 دوال خاصة 1-4 تمثيل المتباينة الخطية ومتباينة القيمة المطلقة بيانيا 1-5 حل أنظمة المتباينات الخطية بيانيا 1-6 البرمجة الخطية والحل الأمثل

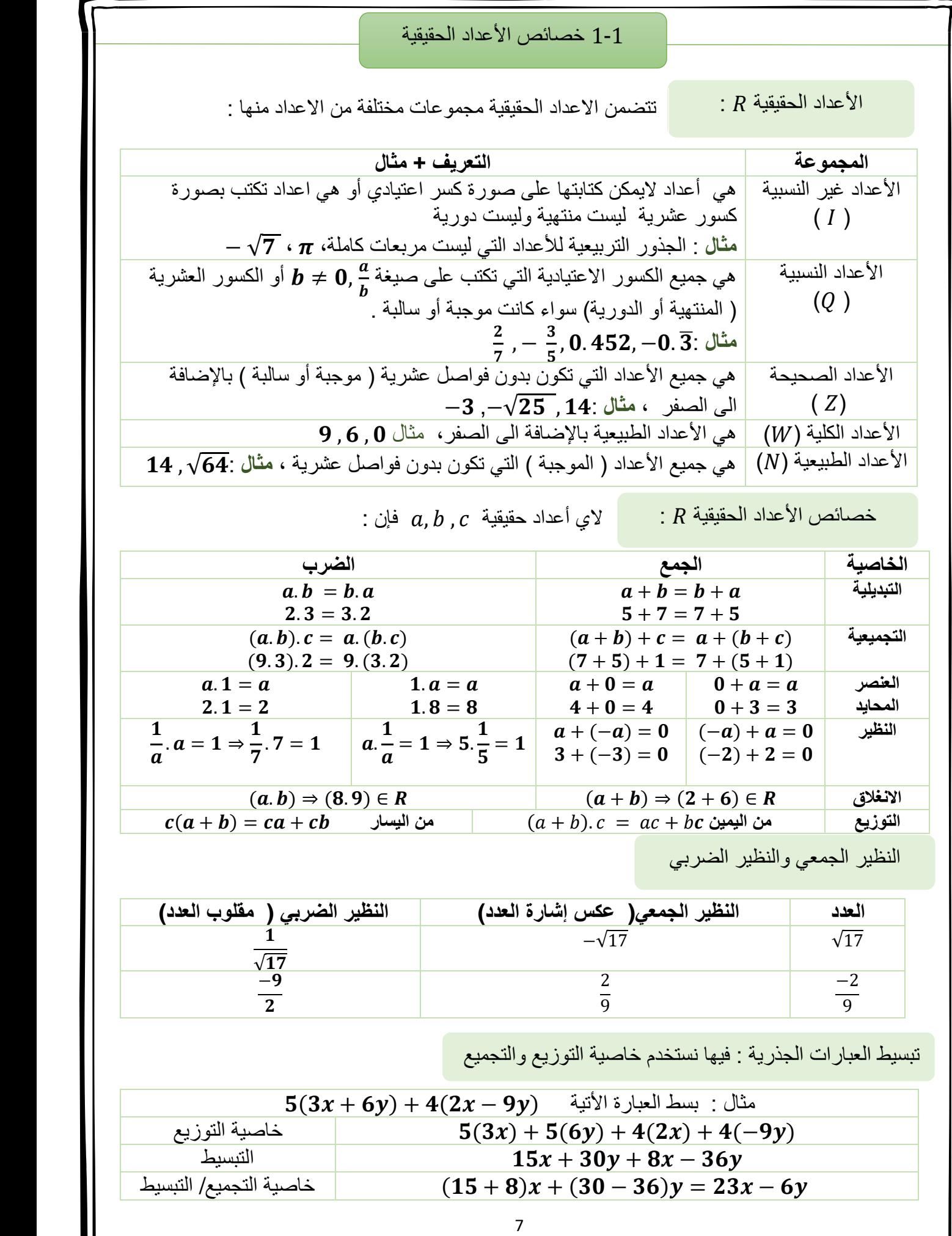

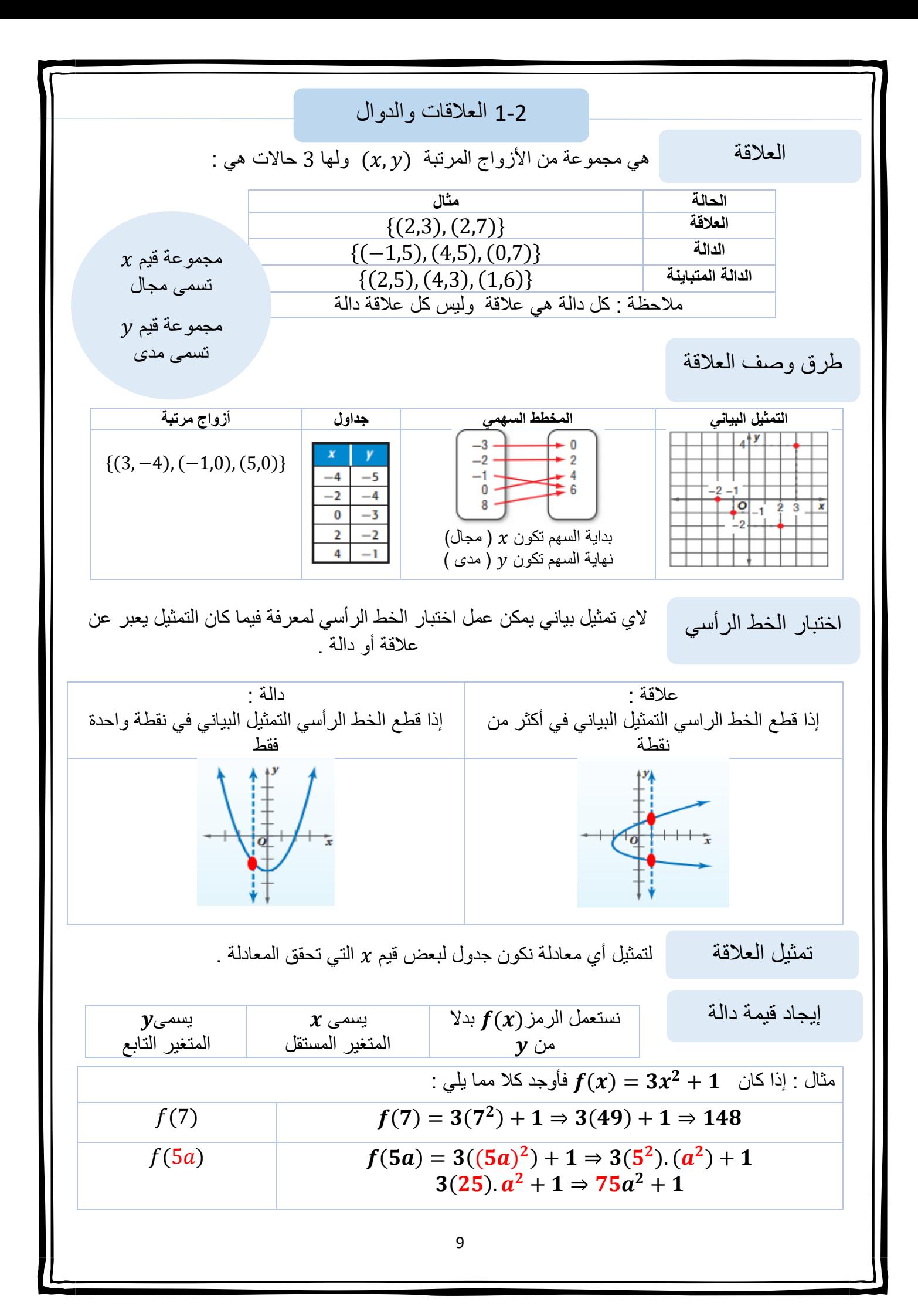

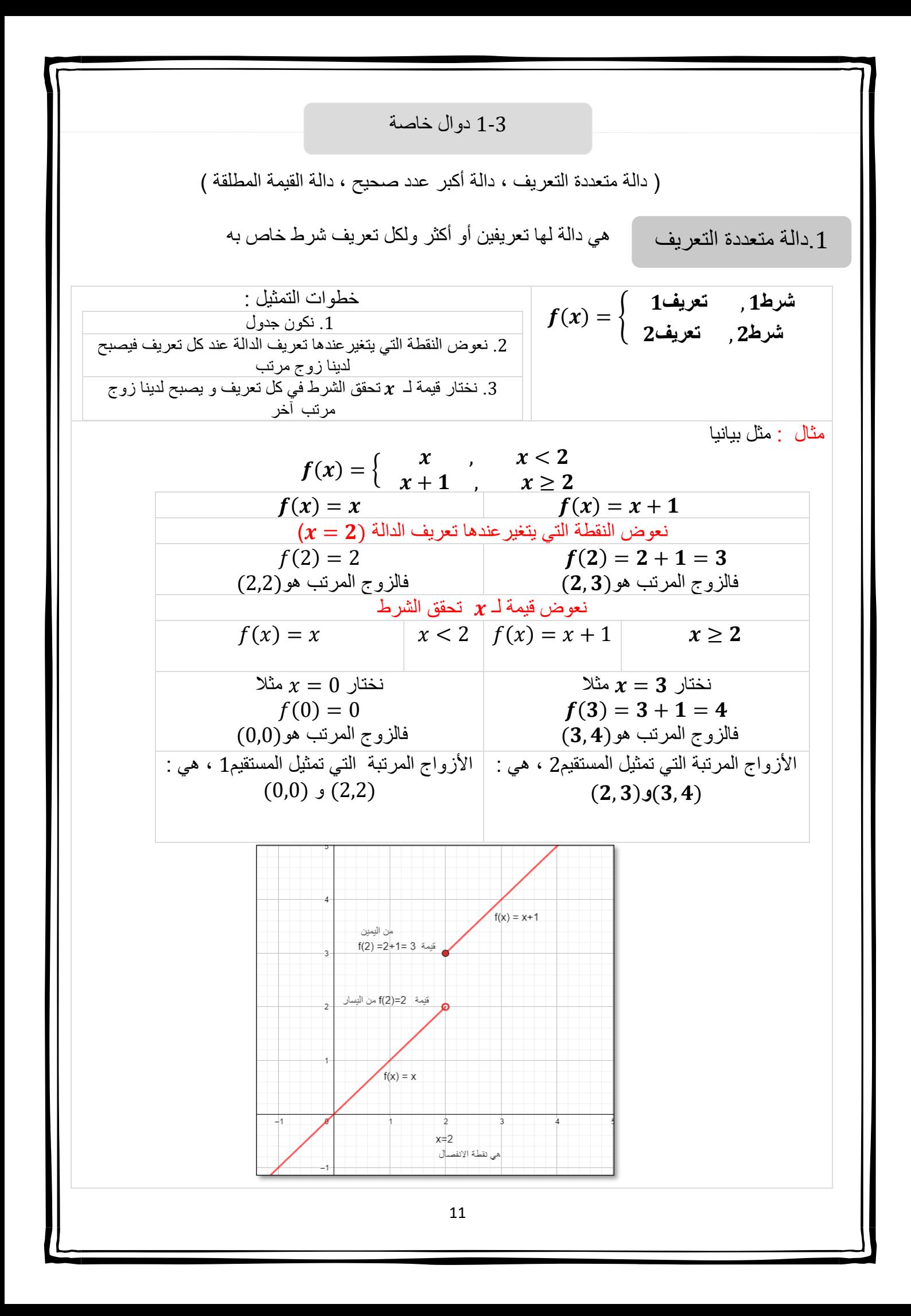

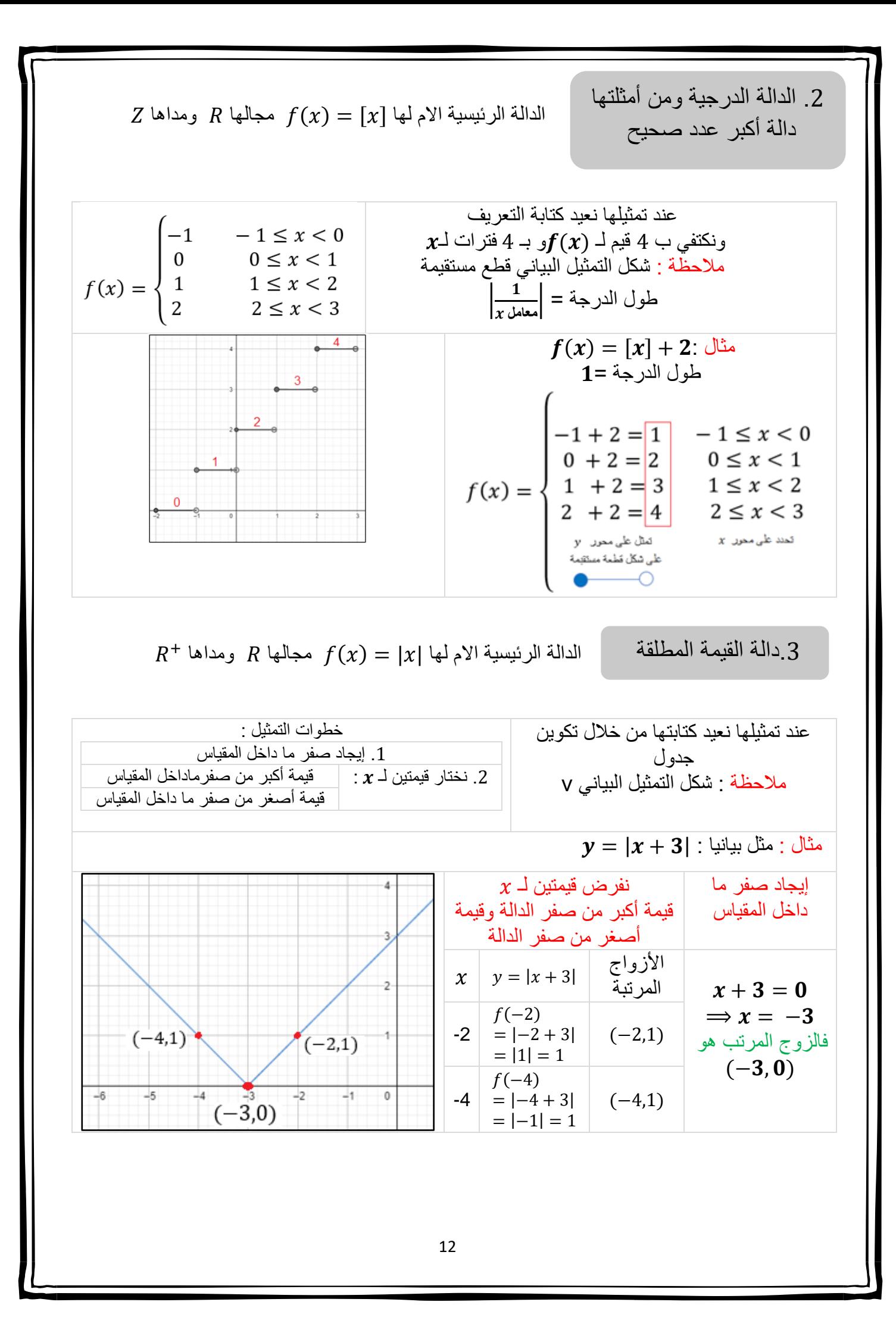

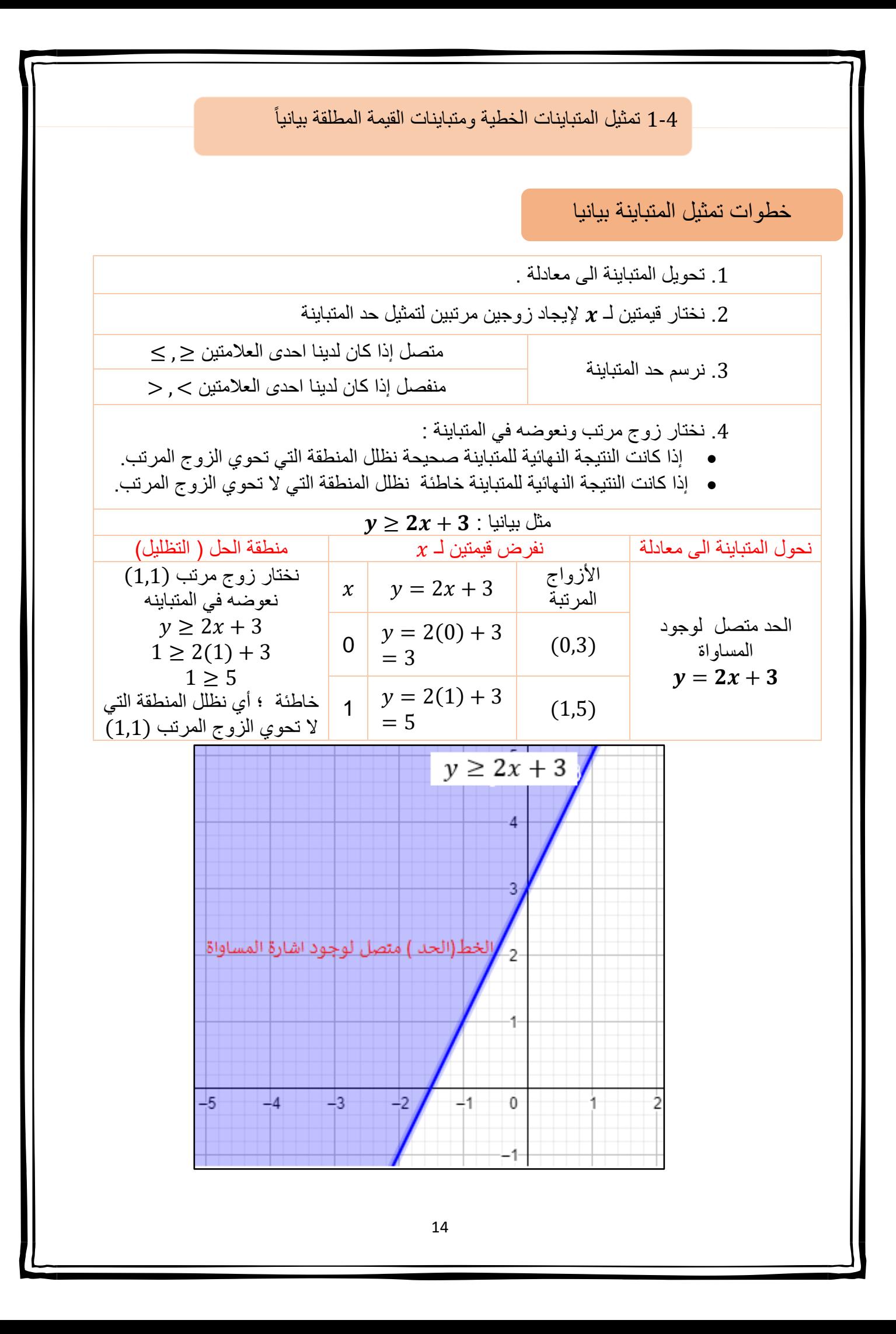

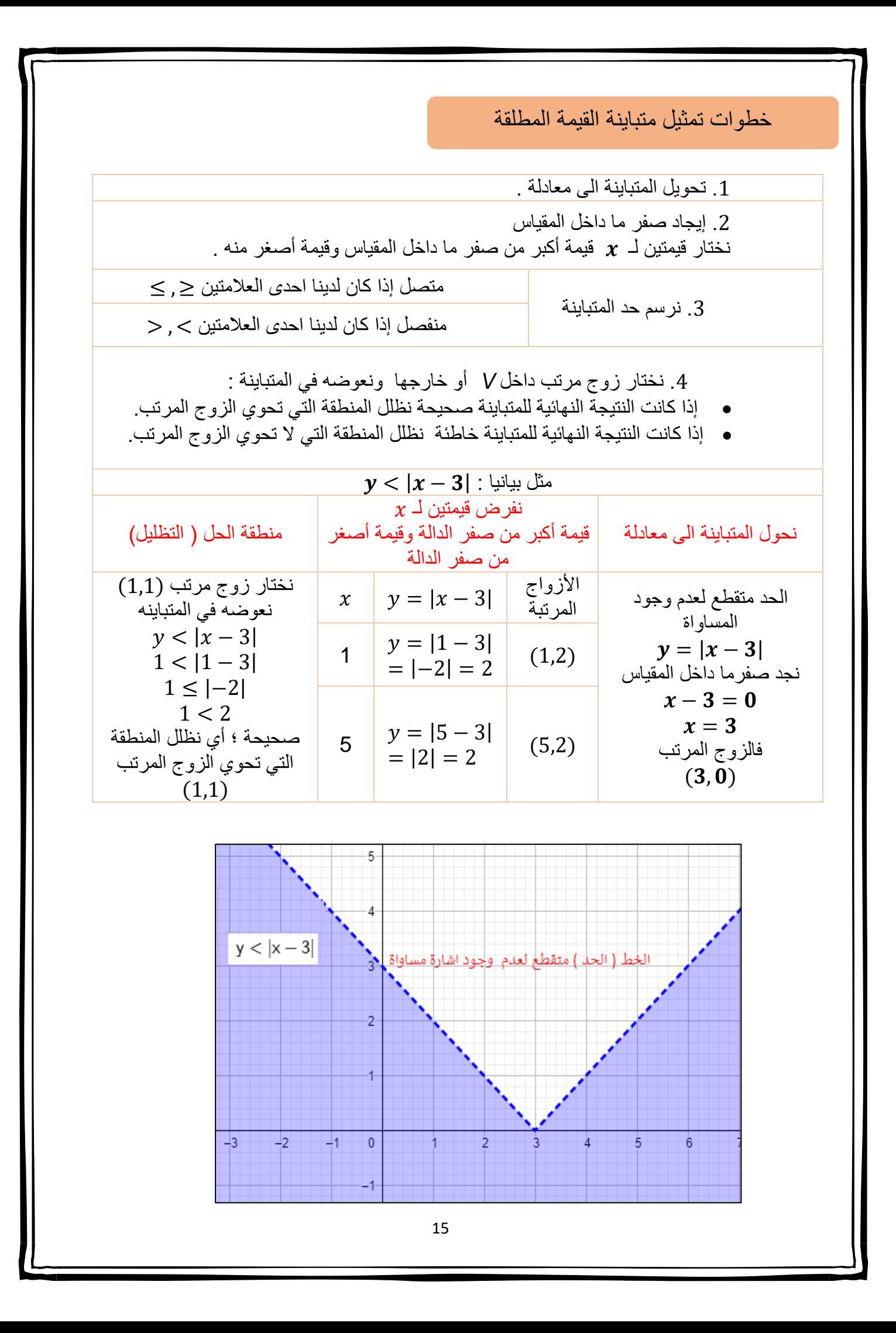

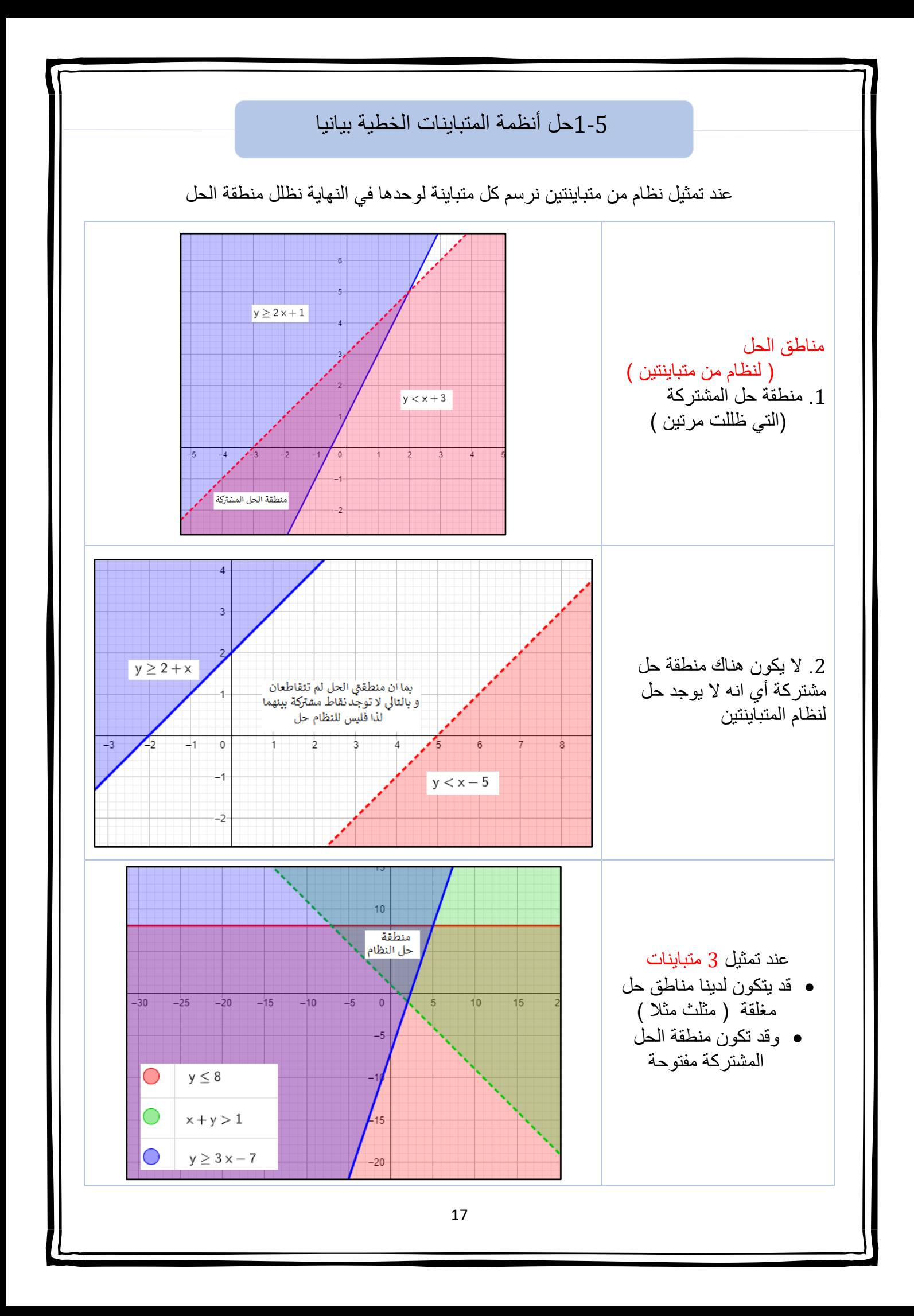

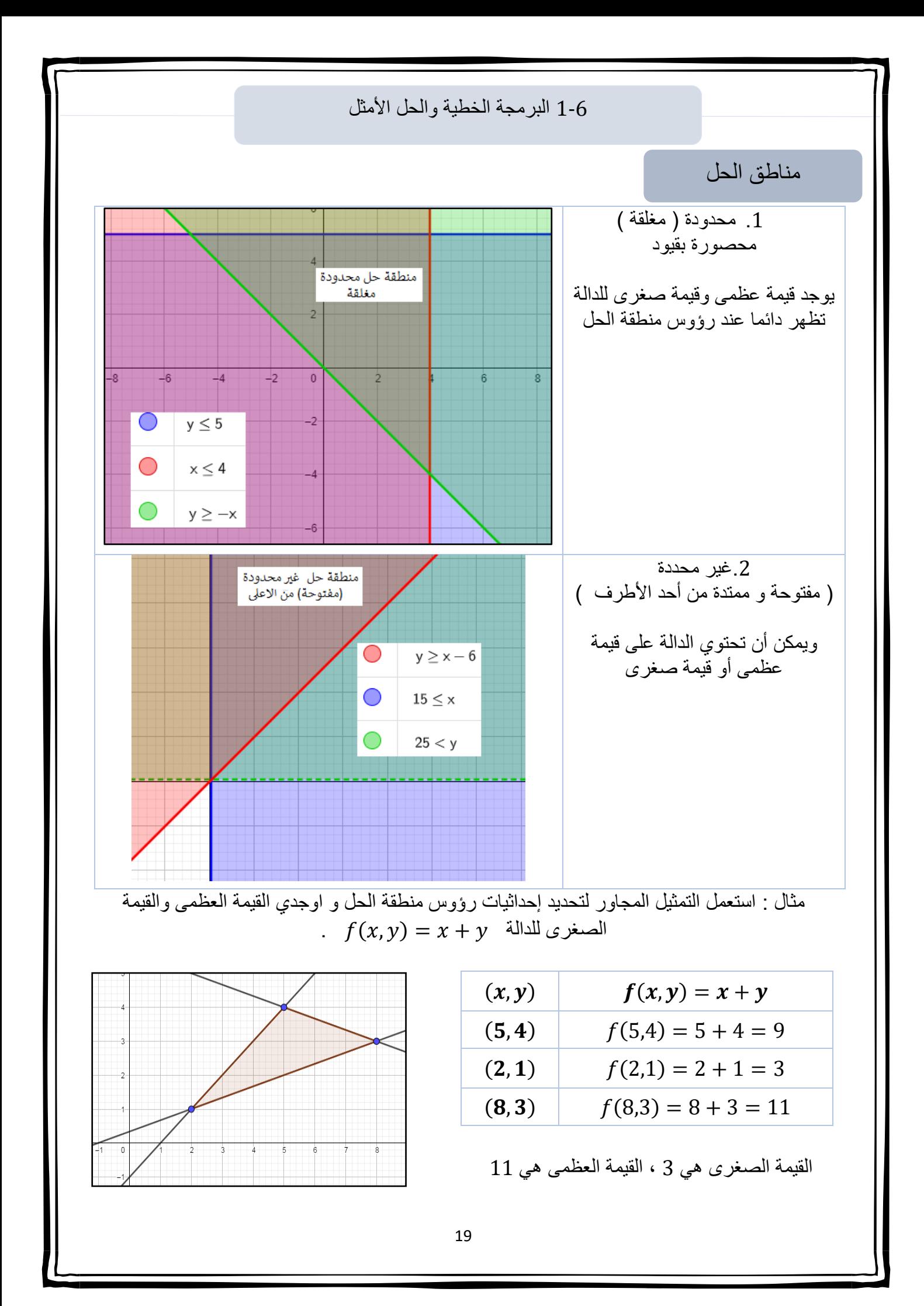

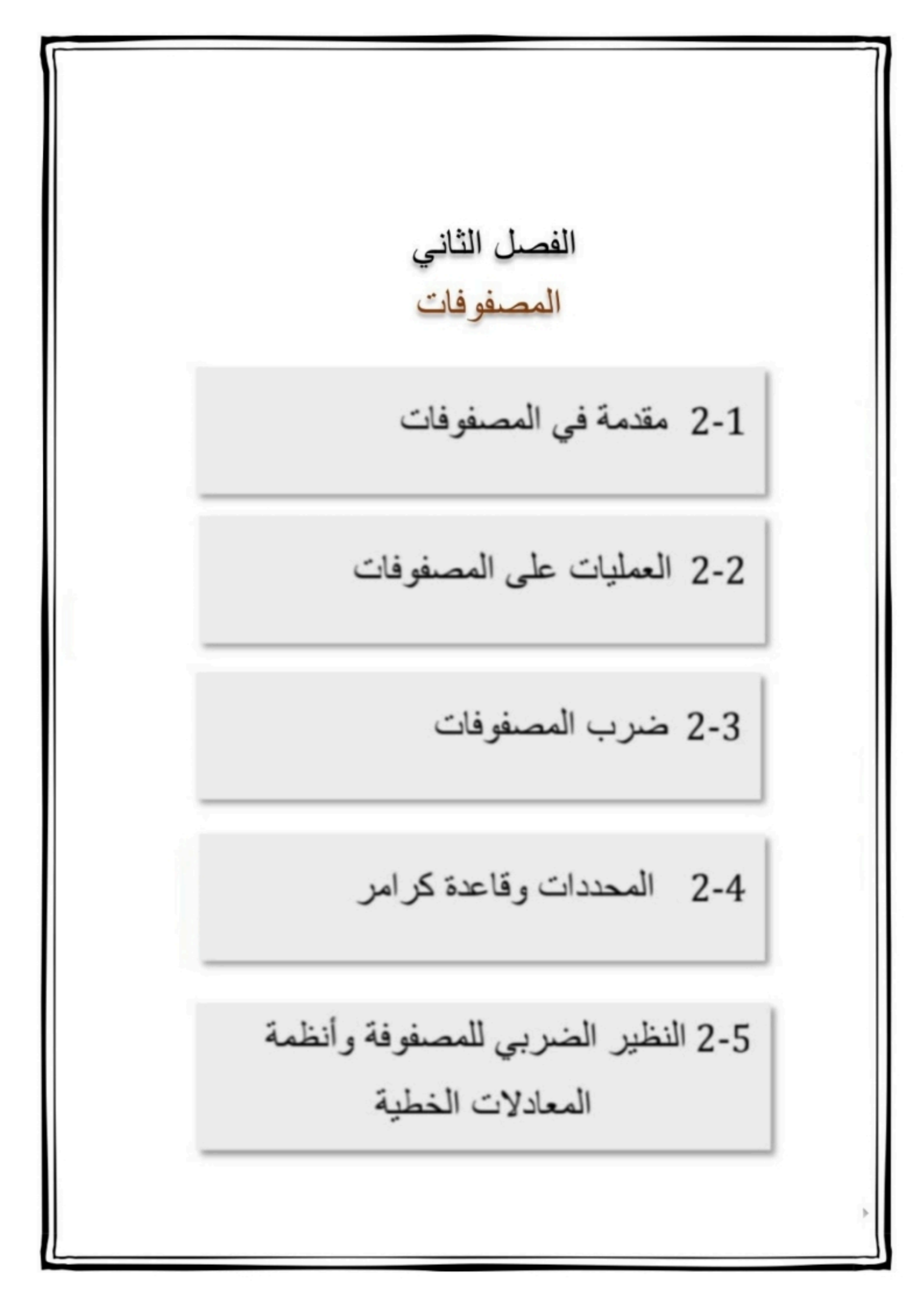

| Example 2                 | Imu                 |
|---------------------------|---------------------|
| 1. $5x^2 - 4x + 4$        | 1. $5x^2 - 4x + 4$  |
| 2. $5x^2 - 4x + 4$        | 1. $5x^2 - 4x + 4$  |
| 3. $5x^2 - 4x + 4$        | 3. $5x^2 - 4x + 4$  |
| 4. $5x^2 - 4x + 4$        | 5. $5x^2 - 4x + 4$  |
| 5. $5x^2 - 4x + 4$        | 6. $5x^2 - 4x + 4$  |
| 6. $5x^2 - 4x + 4$        | 7. $5x^2 - 4x + 4$  |
| 7. $5x^2 - 4x + 4$        | 8. $5x^2 - 4x + 4$  |
| 8. $5x^2 - 4x + 4$        | 9. $5x^2 - 4x + 4$  |
| 9. $5x^2 - 4x + 4$        | 10. $5x^2 - 4x + 4$ |
| 10. $6x^2 - 4x + 4$       | 11. $6x^2 - 4x + 4$ |
| 11. $6x^2 - 4x + 4$       | 12. $6x^2 - 4x + 4$ |
| 12. $3x^2 - 4x + 4$       | 13. $5 - 2$         |
| 13. $5 - 2$               |                     |
| 14. $1$ $13$ $5 - 2$      |                     |
| 15. <math< td=""></math<> |                     |

2-2 العمليات على المصفوفات

جمع المصفوفات وطرحها

يمكن جمع مصفوفتين او طرحهما إذا وفقط اذا كان لهما نفس الرتبة . **مثال1 :** 

 $-10 -7$ 

\n
$$
A = \begin{bmatrix} 5 & -1 \\ 3 & 4 \end{bmatrix}, B = \begin{bmatrix} 0 & 2 \\ -7 & -3 \end{bmatrix}
$$
\n

\n\n A + B = \begin{bmatrix} 5 & -1 \\ 3 & 4 \end{bmatrix} + \begin{bmatrix} 0 & 2 \\ -7 & -3 \end{bmatrix} = \begin{bmatrix} 5 & 1 \\ -4 & 1 \end{bmatrix}\n

\n\n $A + B = \begin{bmatrix} 5 & -1 \\ 3 & 4 \end{bmatrix} + \begin{bmatrix} 0 & 2 \\ -7 & -3 \end{bmatrix} = \begin{bmatrix} 5 & 1 \\ -4 & 1 \end{bmatrix}$ \n

\n\n $B - A = \begin{bmatrix} 0 & 2 \\ 7 & 2 \end{bmatrix} - \begin{bmatrix} 5 & -1 \\ 2 & 4 \end{bmatrix} = \begin{bmatrix} -5 & 3 \\ 10 & 7 \end{bmatrix}$ \n

3 4

ضرب المصفوفة في عدد ثابت

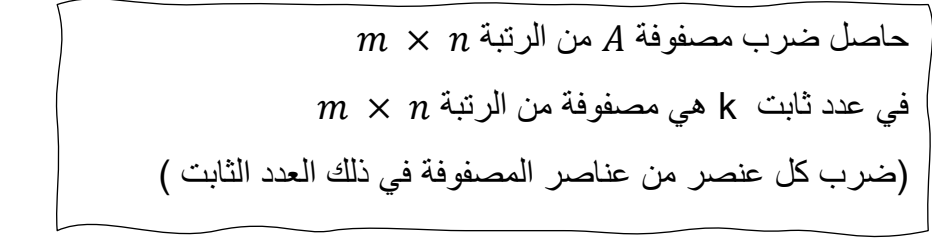

**مثال2 :**

$$
C = \begin{bmatrix} 3 & 5 \\ -6 & 0 \end{bmatrix} \Rightarrow 2C = 2. \begin{bmatrix} 3 & 5 \\ -6 & 0 \end{bmatrix} \Rightarrow \begin{bmatrix} 6 & 10 \\ -12 & 0 \end{bmatrix}
$$

−7 −3

خصائص جمع المصفوفات

الخاصية التجميعة لجمع المصفوفات  
\n
$$
(\underline{A} + \underline{B}) + \underline{C} = \underline{A} + (\underline{B} + \underline{C})
$$

الخاصية اإلبدالية لجمع المصفوفات

$$
K(\underline{A}+\underline{B})=K\underline{A}+K\underline{B}
$$

خاصية التوزيع للضرب في عدد

$$
\underline{A} + \underline{B} = \underline{B} + \underline{A}
$$

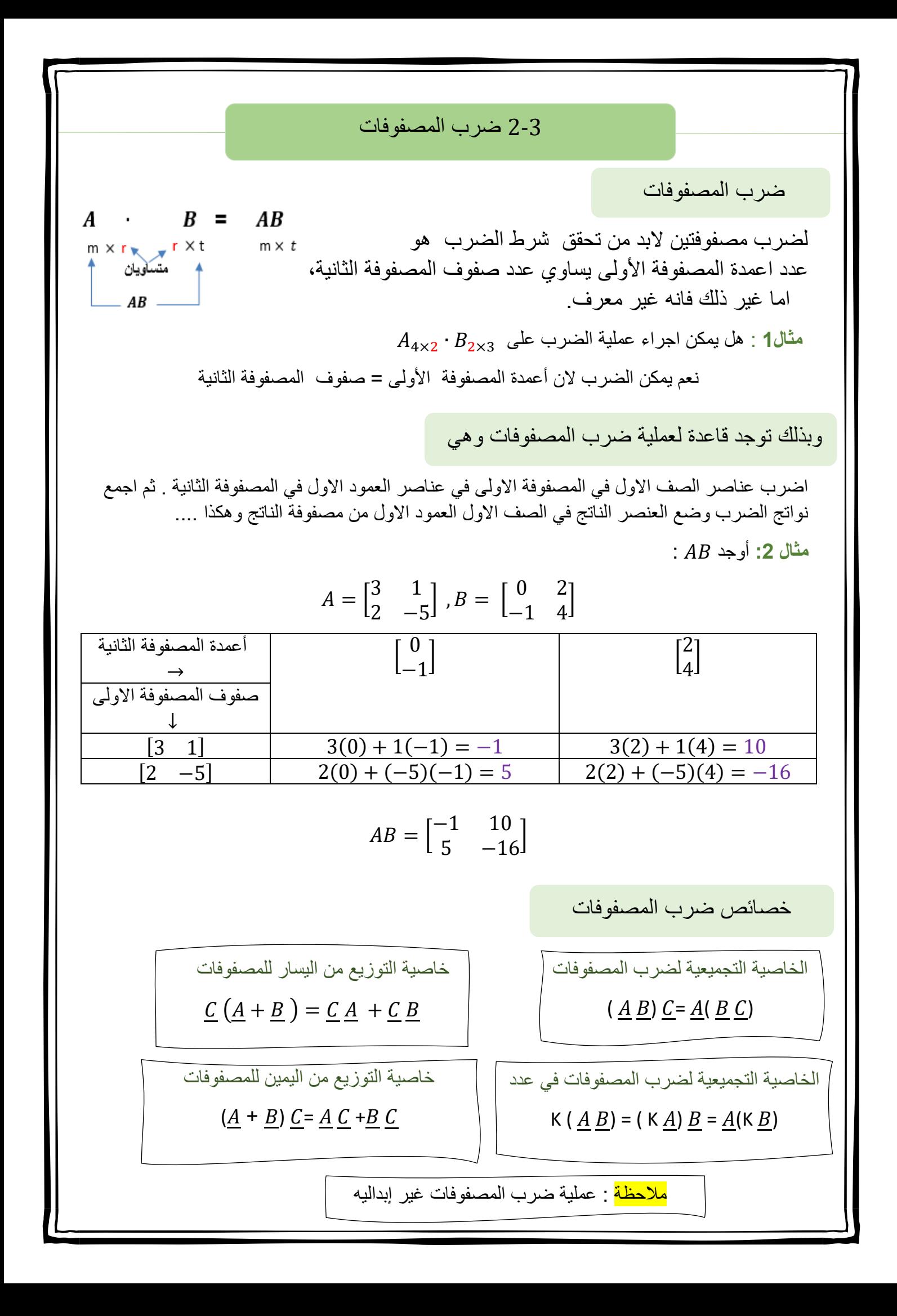

## 2-4 المحددات وقاعدة كرامر

كل مصفوفة مربعه لها محددة. و هو الشرط الأساس لايجاد المحدد (تكون المصفوفة مربعه ) وبالتالي يكون محدد المصفوفة من النوع 2 × 2 محدد من الدرجة 2  $\begin{bmatrix} a & b \end{bmatrix}$  ويرمز لمحددة المصفوفة  $c \, d$  $\begin{bmatrix} a & b \\ c & d \end{bmatrix}$  بالرمز  $\begin{bmatrix} a & b \\ c & d \end{bmatrix}$  $c \, d$  $\frac{|A|}{\Delta}$ وكذلك يرمز لمحدد المصفوفة  $\frac{|A|}{\Delta}$  *بالرمز*  $\frac{|A|}{\Delta}$ طريقة إيجاد المحدد من النوع 2 × 2 هو  $\begin{vmatrix} a & b \\ c & d \end{vmatrix}$  = ad – cb  $c \, d$ | ( حاصل ضرب عنصري القطر الرئيسي <mark>مطروحا</mark> منه حاصل ضرب عنصري القطر الاخر ) −4 5 **مثـال :1** اوجد قيمة المحدد التالي | 8 9  $\begin{vmatrix} 5 & -4 \\ 8 & 9 \end{vmatrix}$  = 5(9) - (-4) 8 = 77 :  $\begin{vmatrix} 5 & -4 \\ 0 & 0 \end{vmatrix}$ تسمى محددات المصفوفات من الرتبة 3× 3 محددات من الدرجة الثالثة وفي هذه الحاله قاعدة األقطار يمكننا حساب هذه المحددات <mark>باستعمال قاعدة الأقطار</mark> **مثـال :2** اوجد قيمة المحدد التالي باستعمال قاعدة األقطار | 8 3 4 2 4 2 1 6 5 | الخطوة 1 : أعد كتابة العمود أالول والثاني عن يمين المحددة . | 8 3 4 2 4 2 1 6 5 | 8 3 2 4 1 6 الخطوة 2: جد حاصل ضرب الأقطار و موازياتها . 8 3 2 4  $1 \searrow 6$  $|2 \rightarrow 4 \rightarrow 2$ 8 3 4  $2 \times 4 \times 2$ 1  $6\diagdown 5$ | الخطوة 3: اطرح المجموع الثاني من المجموع الأول .  $214 - 142 = 72$ اذن قيمة المحدد هي 72 المحددات 8 9  $= 5(9) - (-4) 8 = 77$ القطر الرئيسي  $= 8(4)(5) + 3(2)(1) + 4(2)(6)$  $= 160 + 6 + 48 = 214$ القطر االخر  $= 4(4)(1) + 8(2)(6) + 3(2)(5)$  $= 16 + 96 + 30 = 142$ | 8 3 4 2  $4/2$  $1/6/5$ |  $8 / 3$  $2\diagup 4$ 1 6

تستعمل المحددات أيضا اليجاد مساحة المثلث اذا كانت احداثيات رؤوس المثلث معلومة **مثـال :3** استعمل المحددات اليجاد مساحة المثلث الذي رؤوسه ( 4 ' -1 ( , (6 ' 3 ( ' (2 , 1 ( . نوجد قبمة المحدد باستعمال قاعدة الأقطار  $\begin{vmatrix} 3 & 6 & 1 \end{vmatrix}$ 1 2 1 3 6 1 −1 4 1  $A = \frac{1}{2}$  3 6 1 2  $1/2$  $1 \t2 \t1$ مساحة المثلث

 $-1 \qquad 4$ −1 4 1  $= (1(6)(1) + 2(1) (-1) + 1(3)(4)) - (1(6)(-1) + 1(1)(4) + 2(3)(1))$  $= (6 - 2 + 12) - (-6 + 4 + 6) = 16 - 4 = 12$ 

 $3<$  6

|

 $|3\searrow 6\swarrow 1\rangle$ 

 $3 \searrow 6 \times 1$ 

$$
|A| = \frac{1}{2} (12) = 6
$$

ملاحظة : نستعمل القيمة المطلقة للمقدار A حتى نضمن ان المساحة موجبة و غير سالبة .

**مثـال** :**4** حل النظام االتي باستخدام قاعة كرامر: معلومة اذا كانت قيمة محدد مصفوفة المعامالت ال يساوي الصفر فان له حل وحيد اما اذا كان قيمة المحدد يساوي صفرا فان له عدد النهائي من الحلول او ال حل له  $\frac{1}{2}$  $\chi = \frac{\begin{vmatrix} m & b \\ n & g \end{vmatrix}}{1 - a}$  $\frac{1}{2}$  $y = \frac{|f|}{|f|}$ وحيث ان c مصفوفة المعامالت وحيث ان c مصفوفة المعامالت  $\begin{bmatrix} a & b \\ f & g \end{bmatrix}$  $\underline{c} = \begin{bmatrix} a & b \\ f & g \end{bmatrix}$  $5x - 6y = 15$  $3x + 4y = -29$ الخطوة 1: نوجد محددة مصفوفة المعاملات  $\begin{vmatrix} 5 & -6 \\ 2 & 4 \end{vmatrix} = 5(3) - (-6(3)) = 38$  $\frac{|c|}{3} = \begin{vmatrix} 3 & -b \\ 3 & 4 \end{vmatrix}$  $x$  الخطوة 2: نوجد قيم  $y$  ,  $y$  $y=$  $\begin{vmatrix} a & m \\ f & n \end{vmatrix}$  $\int_{f}^{n} n$  $\frac{n_1}{|c|}$  =  $\begin{vmatrix} 5 & 15 \\ 3 & -29 \end{vmatrix}$  $\frac{-29}{38} = \frac{-145-45}{38}$  $\frac{13-43}{38}$  =  $\frac{-5}{38}$  $x =$  $\begin{vmatrix} m & b \\ n & a \end{vmatrix}$  $\begin{vmatrix} n & p \\ n & q \end{vmatrix}$  $\left|\frac{g}{|g|}\right| = \frac{\left|15\right| - 6}{38}$  $\begin{bmatrix} 13 & -0 \\ -29 & 4 \end{bmatrix}$  $\frac{9}{38}$  =  $\frac{60-174}{38}$  $\frac{-1/4}{38}$  =  $\frac{-3}{5}$  $ax + by = m$  $fx + gy = n$ قاعدة كرامر  $x = \frac{|u|}{|c|}$   $\qquad \qquad \underline{c} = \begin{bmatrix} u & v \\ f & g \end{bmatrix}$  $\begin{vmatrix} n & p \\ n & q \end{vmatrix}$  $|c|$  $\begin{vmatrix} a & m \\ f & n \end{vmatrix}$  $\begin{bmatrix} n & m \\ f & n \end{bmatrix}$  $|c|$ 

حل النظام هو : (−5 −3,)

#### 2-5 النظير الضربي للمصفوفة وأنظمة المعادالت الخطية

 $\begin{bmatrix} 1 & 0 \ 0 & 1 \end{bmatrix}$  2 x2 x2 مصفوفة وحدة من النوع هي مصفوفة مربعة جميع عناصر قطرها الرئيس يساوي الواحد ، والباقي اصفار . مصفوفة الوحدة  $(I)$  ورمزها ( $I$ 0 1  $\begin{bmatrix} 0 & 1 & 0 \end{bmatrix}$  3×3 ، مصفوفة وحدة من النوع 3×3  $\begin{bmatrix} 1 & 0 \\ 0 & 1 \end{bmatrix}$ المصفوفة المحايدة لعملية الضرب ) I ) :  $\underline{A}\cdot \underline{I}=\underline{I}\cdot \underline{A}=\underline{A}$  الي مصفوفة مربعة  $\underline{A}$  لها نفس رتبة مصفوفة الوحدة  $\underline{I}$  فان  $\underline{A}=\underline{I}\cdot \underline{A}=\underline{I}\cdot \underline{A}$  $\begin{bmatrix} 3 & 7 \\ 1 & 4 \end{bmatrix}$  $\begin{bmatrix} 3 & 7 \\ 1 & -4 \end{bmatrix} \cdot \begin{bmatrix} 1 & 0 \\ 0 & 1 \end{bmatrix}$  $\begin{bmatrix} 1 & 0 \\ 0 & 1 \end{bmatrix} = \begin{bmatrix} 3 & 7 \\ 1 & -4 \end{bmatrix}$  $1 -4$ **مثـال :1** [  $\frac{1}{2}$  النظير الضربي للمصفوفة  $_2$  تسمي المصفوفة  $_3$  نظير ضربي للمصفوفة  $_4$  اذا وفقط اذا كان :  $\underline{A}^{-1}$  ويرمز للمصفوفة  $\underline{B}$  يالرمز  $\underline{A} \cdot \ \underline{B} \ = \underline{B} \cdot \ \underline{A} \ = \underline{I}$  $\underline{A}$   $\cdot \underline{A^{-1}} = \underline{A^{-1}} \cdot \underline{A} = \underline{I}$  : يكون : خطوات ايجاد النظير الضربي للمصفوفة من النوع 2 × 2 فان يكون على النحو التالي : .1 ايجاد محددة المصفوفة واذا كانت المحدد ة تساوي صفر فانه ال يوجد نظير ضربي للمصفوفة واذا كانت ال تساوي الصفر فانه يوجد نظير ضربي للمصفوفة .2 نبادل بين عناصر القطر الرئيس و نغير إشارة كل من عناصر القطر االخر 3. نضرب المصفوفة في ــــــــــ<sup>1</sup> محددة المصفوفة **مثـال** :**2** اوجد النظير الضربي للمصفوفة ان وجد .  $A = \begin{bmatrix} -1 & 0 \\ 0 & 0 \end{bmatrix}$ 8 −2 ]  $\begin{vmatrix} -1 & 0 \ 0 & 2 \end{vmatrix} = (-1)(-2) - (8)(0) = 2$  الخطوة 1 : ايجاد محددة المصفوفة:  $\qquad 2 = 0$ 8 −2  $| = (-1)(-2) - (8)(0) = 2$ الخطوة 2 : نبادل بين عناصر القطر الرئيس و نغير إشارة كل من عناصر القطر االخر الخطوة 3: نضرب المصفوفة في <sub>محددة المصفوفة</sub>  $A^{-1} = \frac{1}{2}$  $\frac{1}{2}\begin{bmatrix} -2 & 0 \\ -8 & -2 \end{bmatrix}$ −8 −1  $=$  $-1$  0  $-4 \frac{-1}{2}$ 2  $\mathsf{l}$ 1 0 0 0 1 0 0 0 1 مصفوفة وحدة من النوع 3×3 [  $\begin{bmatrix} -2 & 0 \\ 0 & 0 \end{bmatrix}$ −8 −1 ]

<mark>مثـال 3:</mark> حل نظام المعادلتين الاتيتين باستخدام المعادلة المصفوفية : الخطوة 1 : نوجد مصفوفة المعامالت و مصفوفة الثوابت الخطوة 2 : نجد النظير الظربي لمصفوفة المعامالت الخطوة 3 : نضرب مصفوفة النظير الضربي بمصفوفة الثوابت  $\frac{-4}{9}$  ,  $\frac{5}{9}$ ) المخطوة 4: حل النظام هو:  $\frac{5}{9}$  $\left(\frac{-4}{9}, \frac{5}{9}\right)$ حيث  $X=\ A^{-1}\cdot B$  وحل المعادلة المصفوفية هو المعادلة المصفوفية  $ax + by = m$  $fx + gy = n$  $\left\{\begin{array}{cc} ax\,+\,by\cr f_{xx}+\,c\bar{x}\end{array}\right\}=\left[\begin{array}{c} m\cr m\end{array}\right]$  $ax + by$  $\begin{bmatrix} 2x + 2y \\ f x + g y \end{bmatrix} = \begin{bmatrix} 1 \\ 1 \end{bmatrix}$  $\overline{m}$  $\binom{n}{n}$  $A = |$ a b  $\begin{bmatrix} a & b \\ f & g \end{bmatrix}$   $X = \begin{bmatrix} 1 & b \\ c & d \end{bmatrix}$ مصفوفة المعامالت  $\mathcal{X}$  $\begin{bmatrix} x \\ y \end{bmatrix}$   $B = \begin{bmatrix} 1 \\ 1 \end{bmatrix}$ مصفوفة المتغيرات مصفوفة الثوابت  $\dot{m}$  $\binom{n}{n}$  $A = \begin{bmatrix} 4 & 5 \\ 2 & 6 \end{bmatrix}$ 3 6 ] مصفوفة المعامالت  $B = \begin{bmatrix} 1 \\ 2 \end{bmatrix}$ 2 ] مصفوفة الثوابت  $A^{-1} =$ 1  $((4 \cdot 6) - (5 \cdot 3))$  $\begin{bmatrix} 6 & -5 \\ 2 & 4 \end{bmatrix}$ −3 4 ] = 1 9  $\begin{bmatrix} 6 & -5 \\ 2 & 4 \end{bmatrix}$ −3 4 ]  $X=\frac{1}{2}$  $\frac{1}{9} \begin{bmatrix} 6 & -5 \\ -3 & 4 \end{bmatrix}$ −3 4  $\cdot \left[ \frac{1}{2} \right]$ 2 ] = 1 9  $\lceil \frac{-4}{5} \rceil$ 5  $\vert = \vert$  $-4$ 9 5 9 ]  $4x + 5y = 1$  $3x + 6y = 2$ 

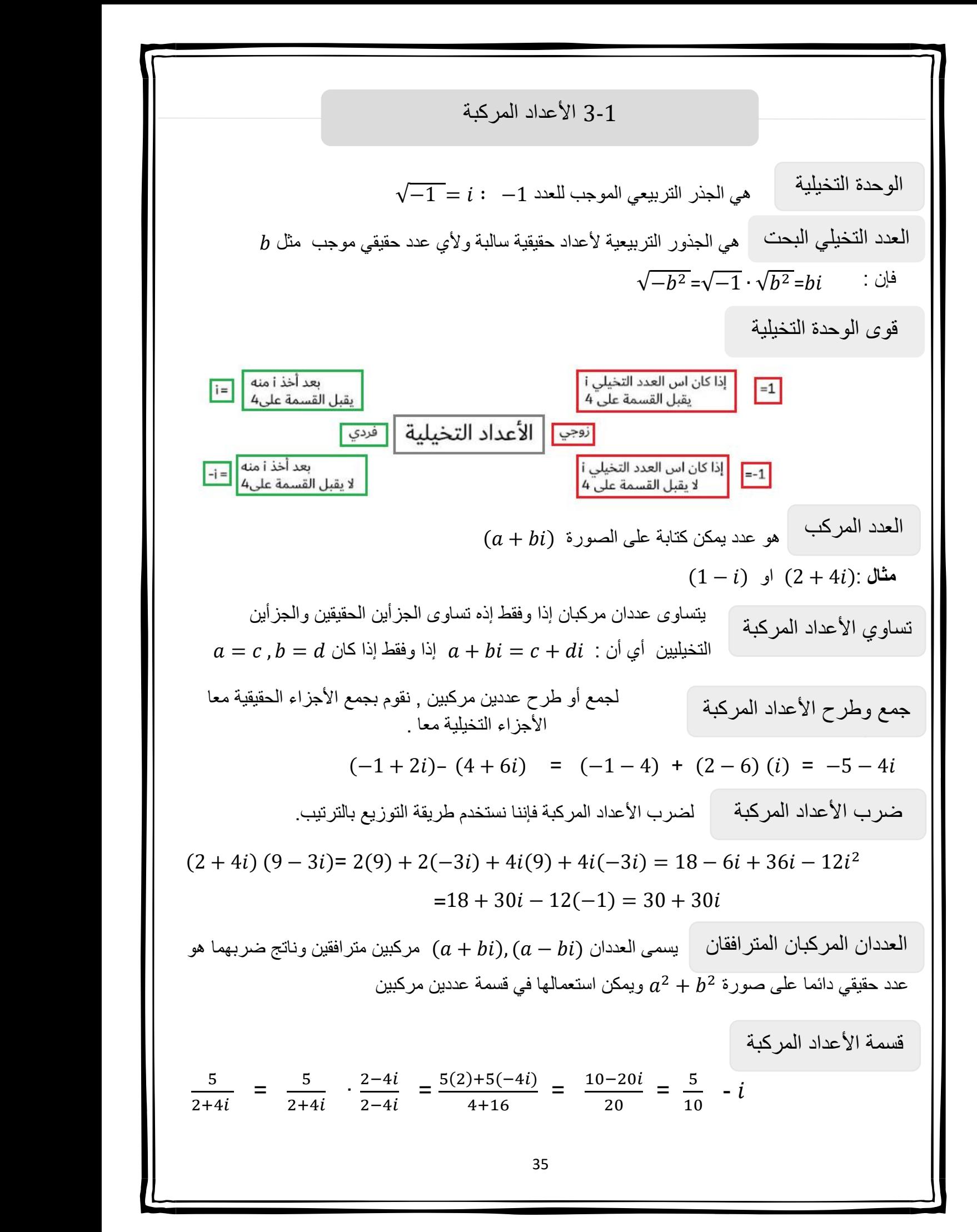

(ملامادنة، المدادة الارجة الثاتون المام والمديز  
\n(ممررة المتمانة المداد نةلارج، للثاتية مى 0 = 3 + d × + 2 × b  
\n
$$
x = \frac{-b \pm \sqrt{b^2 - 4ac}}{2a}
$$
\n

| م | م |
|---|---|
| م | م |
| م | م |
| م | م |
| م | م |
| م | م |
| م | م |
| م | م |
| م | م |
| م | م |
| م | م |
| م | م |
| م | م |
| م | م |
| م | 4 |
| م | 4 |
| م | 4 |
| م | 4 |
| م | 4 |
| h | h |
| h | h |
| h | h |
| h | h |
| h | h |
| h | h |
| h | h |
| h | h |
| h | h |
| h | h |
| h | h |
| h | h |
|   |   |

# 3-3 العمليات على كثيرات الحدود

وحيدة الحد

هي عدد أو متغير أو عبارة ناتجة عن ضرب متغير أو أكثر و أسسها أعداد صحيحة غير سالبة

خصائص الأسس

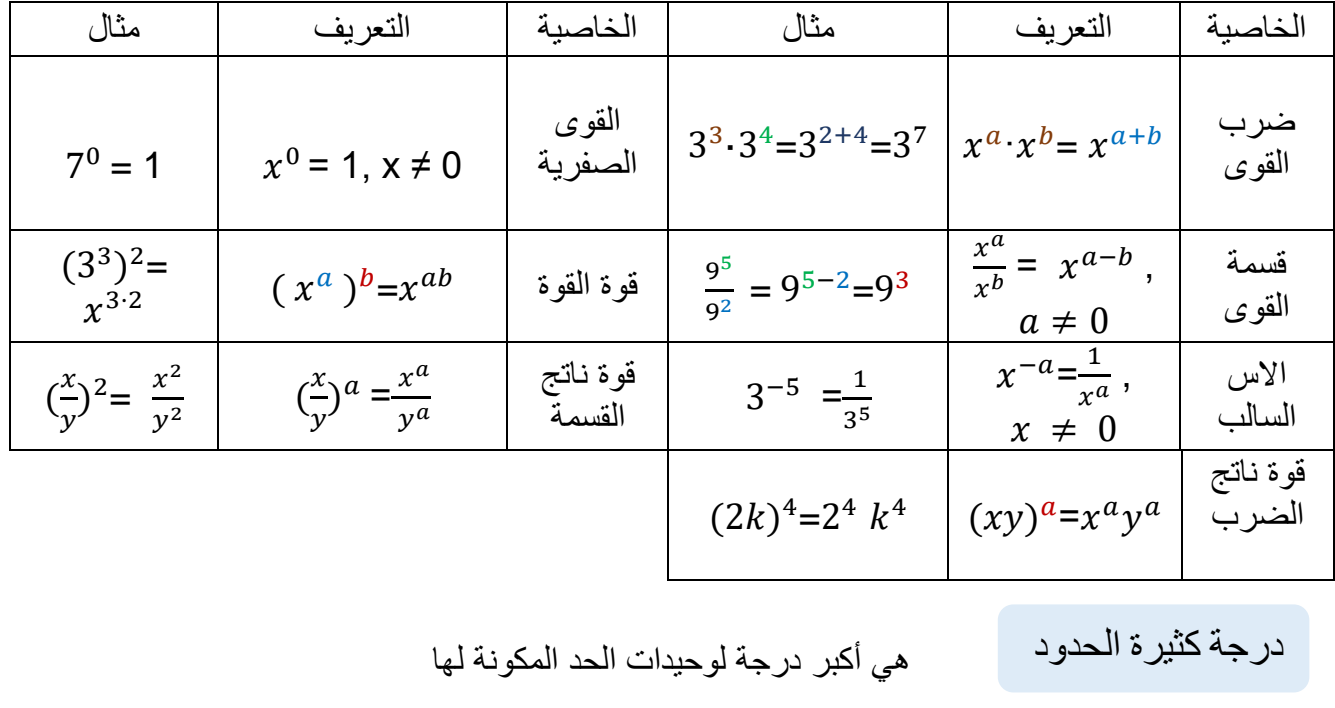

شروط كثيرة الحدود :

ال تحتوي على متغير في المقام ال تحتوي على جذر ال تحتوي على أسس سالبة أو أسس كسرية

عملية تبسيط عبارات تتضمن إعادة كتابتها دون اقواس او أسس سالبة

التبسيط

تبسيط وحيدات الحد

تكون وحيدة الحد في ابسط صورة عندما

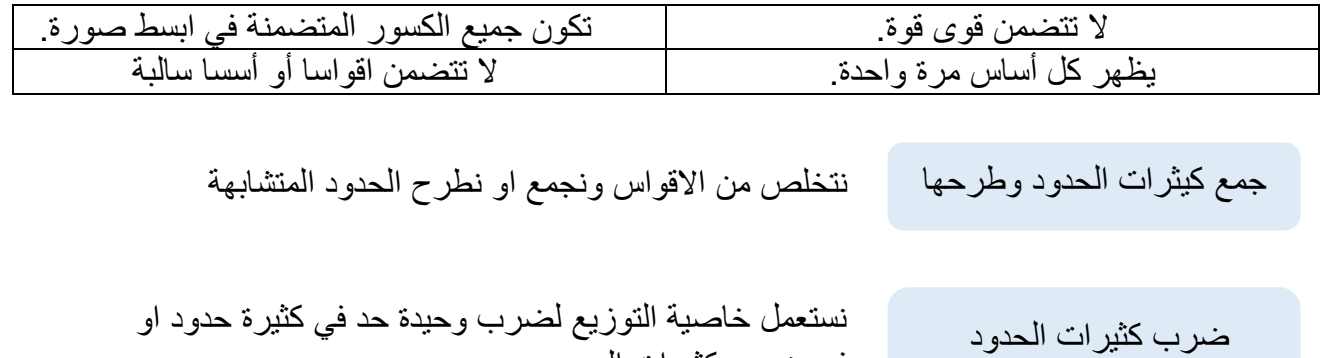

في ضرب كثيرات الحدود

#### 3-4 قسمة كثيرات الحدود

 خطوات قسمة كثيرة حدود على وحيدة حد . 1. توزيع البسط (كثيرة الحدود ) على المقام ( وحيدة حد ) . .2 اقسم كل حد في البسط على المقام . .3 اكتب الناتج في ابسط صورة . **مثال 1** : بسطي العبارة التالية : قسمة كثيرة حدود على وحيدة حد  $4y^2x - 2xy + 2yx^2$  $\frac{2xy+2yx^2}{xy} = \frac{4xy^2}{xy}$  $\frac{xy^2}{xy}$  -  $\frac{2xy}{xy}$  $\frac{2xy}{xy} + \frac{2yx^2}{xy}$  $xy$  $= 4 y - 2 + 2 x$ 

قسمة كثيرة حدود على كثيرة حدود

عندما يكون قسمة كثيرة حدود على ثنائية هناك طريقتان للحل عن طريق المثال هذا نوضح ذلك الطريقتين  $(x^2 + 3x - 40) \div (x-5)$  مثال 2 خطوات خوارزمية كثيرات حدود على أخرى :

- .1 اكتب كثيرة الحدود في كل من المقسوم والمقسوم عليه بحيث تكون حدودها مرتبة ترتيبا تنازليا حسب درجتها .
- 2.ابدا بقسمة الحد الأول في المقسوم على الحد الأول في المقسوم عليه وضع الإجابة في المكان المخصص لذلك .
	- 3. اضرب ناتج القسمة في الخطوة السابقة في المقسوم عليه واكتب الإجابة تحت المقسوم واطرحه من المقسوم .
- .4 استمر بقسمة الحد الثاني و هكذا حتى نصل الى ان يكون باقي القسمة 0 او كثيرة حدود درجتها اقل من درجة المقسوم عليه .

$$
\begin{array}{r} x + 8 \\ x - 5 \overline{\smash{\big)}\ x^2 + 3x - 40} \\ -x^2 - 5x \\ \hline 8x - 40 \\ -8x - 40 \\ \hline 0 \\ \end{array}
$$

41

تذكير اذا لم يوجد احد الحدود في كثيرة حدود المقسوم فأضفه وليكن معامل ة صفرا 3 مثال : 2 - 5 <sup>2</sup> + 8 - 2 <sup>2</sup> فاكتبه 8 + 0 + 5 3 القسمة التركيبية : هي طريقة مبسطة لقسمة كثيرة حدود على ثنائية حد . خطوات القسمة التركيبية : .1 اكتب معامالت المقسوم بعد ترتيب حدوده تنازليا بحسب درجتها تاكد من ان المقسوم عليه على الصورة − ثم اكتب الثابت في الصندوق واكتب المعامل األول اسفل الخط االفقي .2 اضرب المعامل األول في واكتب الناتج اسفل المعامل الذي يلي ه . .3 اجمع ناتج الضرب مع المعامل الذي فوقه . .4 كرر الخطوتين السابقتين على ناتج الجمع في الخطوة السابقة حتى تصل الى ناتج جمع العددين في العمود األخير . .5 االعداد في الصف األخير تمثل معامالت ناتج القسمة ، ودرجة الحد األول أقل بواحد من درجة المقسوم والعدد االخير هو الباقي (5 − ) ÷ (40 − 3 + <sup>2</sup> **مثال 3** : استعملي القسمة التركيبية اليجاد الناتج : ) المتغيرات ← الحد الثابت <sup>2</sup> المعامالت ← −40 3 1 5 + + 5 40 الباقي ← 0 8 1 ناتج القسمة هو : 8 + والباقي 0

## 3-5 دوال كثيرات الحدود

 عبارة جبرية على الصورة التالية . كثيرة الحدود بمتغير واحد

 $a_0$  ,  $a_1$  ,  $a_2$  , ...,  $a_{n-1}$  ,  $a_n$  حيث  $a_n x^n$  +  $a_{n-1} x^{n-1}$  + ...... +  $a_1 \times$  +  $a_0$ اعداد حقيقية ، 0 $a_n \neq n \cdot a_n$  عدد صحيح غيرسالب .

درجة كثيرة الحدود ممسم علم المتغير ذي أكبر أس فيها<u>.</u>

هو معامل الحد االول في كثيرة الحدود المكتوبة بالصيغة القياسية. المعامل الرئيسي

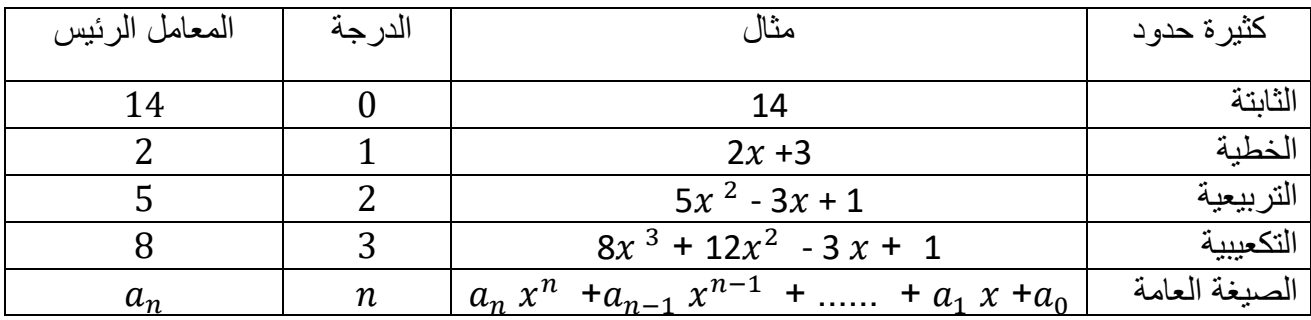

دالة القوة

 $f(x) = a x^b$  هي دالة متصلة تكتب على الصورة حيث عدد حقيقي , عدد صحيح غير السالب

التمثيل البياني لكثيرات الحدود

هو التمثيل البياني لدالة كثيرة حدود يظهر عدد المرات التي يقطع فيها

هذا التمثيل المحور  $\chi$  , وهذا العدد يمثل درجة كثيرة الحدود وهكذا

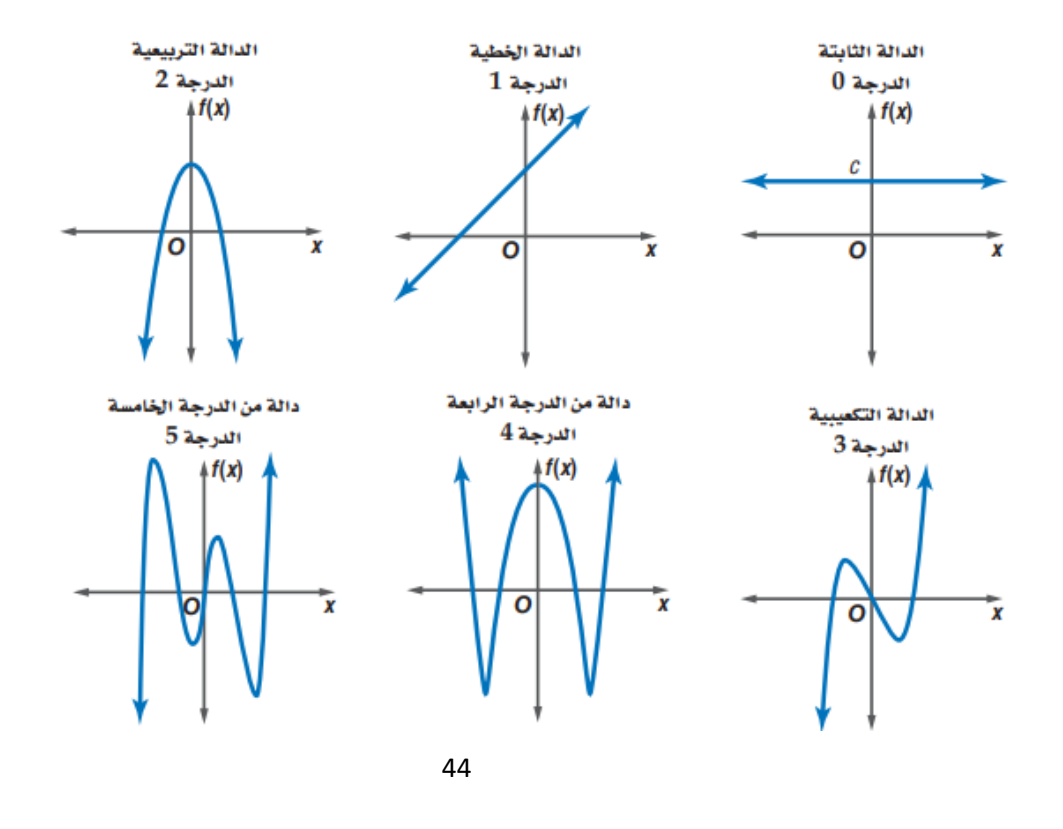

سلوك طرفي الدالة في التمثيل البياني العامالن الوحيدان في تحديد سلوك طرفي التمثيل البياني هما المعامل الرئيس و درجة كثيرة الحدود . الدرجة : زوجية الدرجة : زوجية  $\triangle f(x)$ المعامل الرئيس : موجب المعامل الرئيس : سالب  $y=x^2$  $R$  : المجال  $R$  : المجال المدى : مجموعه االعداد المدى : مجموعه  $\overline{\mathbf{o}}$ الاعداد الحقيقية الأقل الحقيقية االكبر من او  $y=-x^4$ من او تساوي القيمة تساوي القيمة الصغرى العظمى سلوك طرفي التمثيل البياني :) في االتجاه نفسة ( سلوك طرفي التمثيل البياني :) في االتجاه نفسة (  $x \to -\infty$  عندما  $f(x) \to +\infty$  $x \to -\infty$  عندما  $f(x) \to -\infty$  $x \to +\infty$  عندما ∞+ →  $f(x) \to +\infty$  $x \to +\infty$  عندما  $f(x) \to -\infty$  $f(x)$ الدرجة : فردية الدرجة : فردية المعامل الرئيس : سالب المعامل الرئيس : موجب  $y = x^3$  $R$  : المجال  $R$  : المجال  $R$  : المدى  $R$  المدى : سلوك طرفي التمثيل البياني : سلوك طرفي التمثيل البياني : ) في اتجاهين مختلفين ( ) في اتجاهين مختلفين (  $x \to -\infty$  عندما ∞−  $f(x) \to -\infty$  $x \to -\infty$  عندما ∞−  $f(x) \to +\infty$  $x \to +\infty$  عندما  $f(x) \to +\infty$  $x \to +\infty$  عندما  $f(x) \to -\infty$ 

صفر الدالة

صفر الدالة الحقيقي : هو الاحداثي  $\chi$  لنقطة تقاطع التمثيل البياني للدالة مع المحور  $\chi$  . عدد اصفار الدالة الحقيقية : هو عدد مرات تقاطع التمثيل البياني مع المحور  $\,x$  .

أصفار الدوال ذات الدرجة الفردية والزوجية

يكون للدوال الفردية عدد فردي من االصفار المنتمية لمجموعة االعداد الحقيقية ويكون للدوال الزوجية الدرجة عدد زوجي من الاصفار أو لا يكون لها اصفار تنتمي الى مجموعة الاعداد الحقيقية

مثال : الدالة في التمثيل البياني التالي لها 5 اصفار حقيقية

#### 3-6 حل معادالت كثيرات الحدود

طرائق تحليل كثيرات الحدود

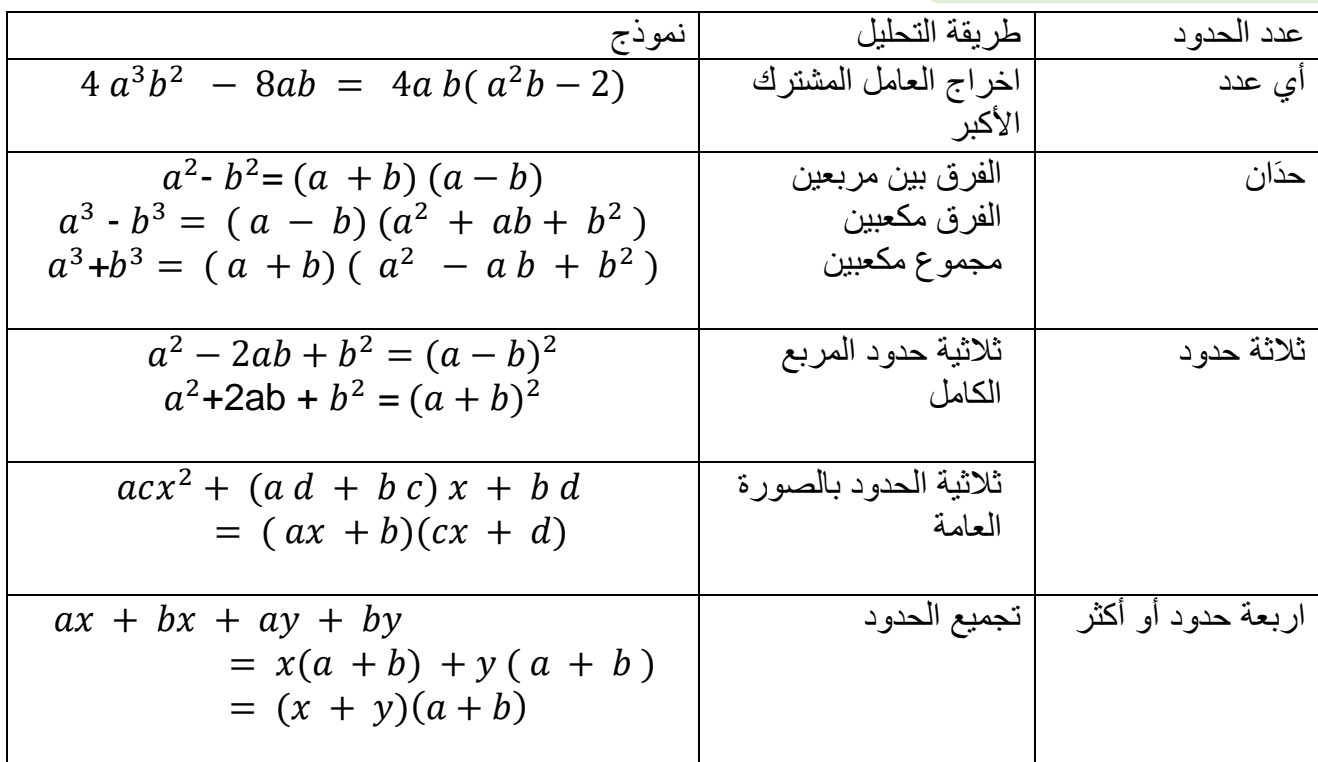

كثيرة الحدود االولية

هي كثيرة الحدود التي ال يمكن تحليلها الى كثيرتي حدود درجة كل منهما أقل من درجة كثيرة الحدود المعطاة .

الصورة التربيعية

الصورة التربيعية لكثيرة الحدود هي: a + 0 · a  $u^2 + b u + c$  و a , b , c اعداد حقيقية ويمكن ان تكتب بعض كثيرات الحدود في المتغير x على هذه الصورة وذلك بعد تعريف u بداللة x . **مـثال** :

 $8\ x^4$  + $12x^2$  +18 اكتب العبارة على الصورة التربيعية

 $2(2x^2)^2 + 6(2x^2) + 18 \Rightarrow (u = 2x^2) \Rightarrow 2(u)^2 + 6(u) + 18$ 

تـنبيــة :

هناك كثيرات حدود لايمكن كتابتها على الصورة التربيعية مثال لذلك 4 + 5 x + 6 لا يمكن كتابتها على الصورة التربيعية .

## 3-7 نظريتا الباقي والعوامل

نظرية الباقي

اذا قسمت كثيرة الحدود  
$$
P(x)
$$
  \xi -  $r$   \xi -  $P(x)$   \xi -  $P(x)$   \xi -  $P(x) = Q(x) \cdot (x - r) + P(r)$   \n $P(x) = P(x) \cdot (x - r) + P(x)$   \n $P(x) = P(x) \cdot (x + 10) + 42$  \n $x^2 + 6x + 2 = (x - 4) \cdot (x + 10) + 42$  \n $\therefore$ 

التعويض التركيبي

هو عملية إيجاد قيمة دالة عند عدد بتطبيق نظرية الباقي واستعمال القسمة التركيبية . **مالحظة** : في التعويض التركيبي يتم قسمة كثيرة حدود على ثنائية حد على الصورة ( – ) وفي هذه  $a\,$  الحالة استعمل  $a\,$  , واذا كانت ثنائية الحد على الصورة  $(x+a)\,$  فاستعمل

نظرية العوامل

$$
P(r) = 0
$$
 تكون ثنائية الحد $r - x$  علملا من عوامل كثيرة الحدود  $P(x) = x^3 - 7x^2 + 7x + 15$  مثال 2 : ثنائية الحد 5 – x عاملا من عوامل 15 2% ونلا 5% 2)

$$
\frac{d\text{u} - \text{u}}{\text{u} - \text{u}}
$$
''  
''التحليل إلى العوامل " ليس شرط ان تكون عوامل كثيرة الحدود ثنائيات حد .  
فمثلا , x² + x³ – x + 15   
 - x + 2 - x + 3  

كل معادلة كثيرة حدود درجتها أك بر من صفر لها جذر واحد على األقل ينتمي الى مجموعة االعداد المركبة . يكون لمعادلة كثيرة الحدود من الدرجة العدد فقط من الجذور المركبة بما في ذلك الجذور المكررة . **مثال :1**  2 +6 )1 <sup>2</sup> +<sup>3</sup> : لها 3 جذور 3 + 5 x – 6 )2 <sup>3</sup> 4 - 4 : لها 4 جذور 3 + 8 )3 <sup>2</sup> 2 - 5 : لها 5 جذور هو قانون يستخدم لمعرفة عدد االصفار الحقيقية والتخيلية لدالة كثيرة الحدود . −1+ −1 إذا كانت 0+ <sup>1</sup> + ...... + = () دالة كثيرة حدود معا مالت حدودها أعداد حقيقية فإن : .1 عدد االصفار الموجبة للدالة () يساوي عدد مرات تغير إشارة معامالت حدود الدالة () ، او اقل منه بعدد زوجي . .2 عدد االصفار السالبة للدالة () يساوي عدد مرات تغير إشارة معامالت حدود الدالة (−) ، او اقل منه بعدد زوجي . **مثال :2** اذكر العدد الممكن لالصفار الحقيقية الموجبة والحقيقية السالبة والتخيلية للدالة () = 2 <sup>5</sup> + <sup>4</sup> + 3 <sup>3</sup> − 4 <sup>2</sup> − + 9 الخطوة 1 : احسب عدد مرات تغير إشارة معامالت () () = +2 <sup>5</sup> + <sup>4</sup> + 3 <sup>3</sup> − 4 <sup>2</sup> − + 9 نجد أن هناك 2 من تغيرات في إشارة المعامالت لذا عدد االصفار الحقيقية الموجبة سيكون 2 أو 0 3-8 الجذور واألصفار النظرية األساسية في الجبر نتيجة للنظرية االساية في الجبر قانون ديكارت لإلشارات الجذور المكررة يمكن ان يكون لمعادالت كثيرت الحدود جذر مكرر مرتين او ثالث او اربع وهكذا نعم ال نعم ال ال

 $f(-x)$  الخطوة 2 : احسب عدد مرات تغير إشارة معاملات  $f(-x)$ 

$$
f(-x) = 2(-x)^5 + (-x)^4 + 3(-x)^3 - 4(-x)^2 - (-x) + 9
$$
  

$$
f(x) = -2x^5 + x^4 - 3x^3 - 4x^2 + x + 9
$$

نجد أن هناك 3 تغيرات في إشارة المعامالت لذا عدد االصفار الحقيقية السالبة سيكون 3 أو 1 الخطوة 3 : ننشئ جدول يبين عدد الجذور الحقيقية والتخيلية الممكنة

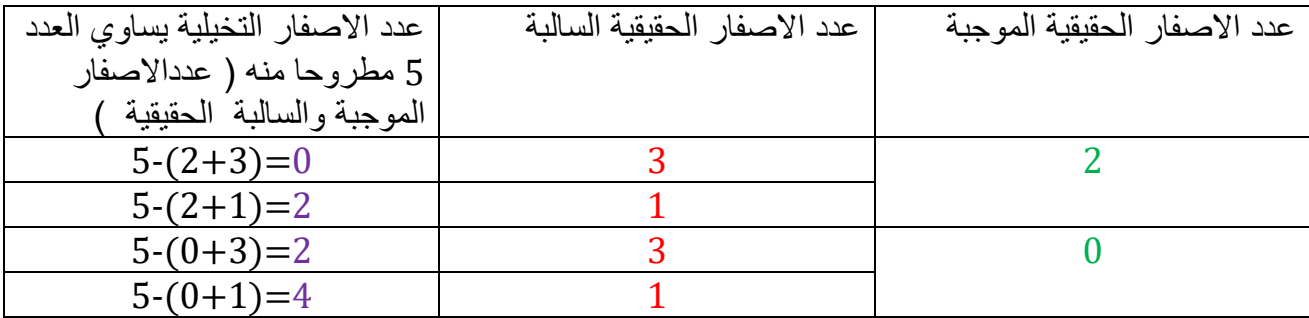

نظرية الأعداد المركبة المترافقة

اذا كان  $b,\;\,a$  عددين حقيقيين , وكان  $a\; +\; b\bar i$  صفر ا لدالة كثيرة حدود معاملات حدودها أعداد حقيقية . فان  $a$  –  $b$  صفر للدالة أيضا .

 **مثال :3** اكتب دالة كثيرة حدود درجتها اقل ما يمكن , ومعامالت حدودها اعداد صحيحة ، اذا كان العددان  $-1$ ,  $5 - i$ 

> من المعطيات فان  $-1$ ,  $-5$  من اصفار كثيرة حدود  $5 + i$  صفر للدالة فان المرافق أيضا صفر للدالة من  $i + 5 + 5$

اكتب معادلة كثيرة الحدود على صورة حاصل ضرب عواملها .  $P(x) = (x + 1) [x - (5 - i)] [x - (5 + i)]$  $= (x + 1) [(x - 5) + i] [(x - 5) - i]$  $=(x + 1)[+(x - 5)^2 - i^2]$  $= (x + 1) (x<sup>2</sup> - 10x + 26)$  $= x<sup>3</sup> - 10x<sup>2</sup> + 26x + x<sup>2</sup> - 10x + 26$  $x^3 - 9x^2 + 16x + 26$  $\parallel$  =